## **HITACHI Inspire the Next**

# **JP1連携アダプタ for HULFT**

#### **障害情報が一目瞭然! 日本語表示 しかも 完了コード 0 以外 HULFTのジョブ運用が快適に! 「JP1/Automatic Job Management System 3(以下、JP1/AJS3)」と 「JP1連携アダプタ for HULFT」で「HULFT」の運用を快適にします。 HULFTの ファイル転送で 異常終了発生! 詳細な障害情報を外出先で確認可能!** \*携帯への通知は別途、通報システムが必要です。 **HULFTの完了コードで自動判定を実現! 完了コードによっては業務を止めず、 自動再実行も可能! 自動回復で 業務を止めない!** JP1/AJS3 )<del>!</del> JP1連携アダプタ **FILEID:SV01ID01 HOST NAME: OSAKA002 STATUS:333450-00802 集信側で異常が発生しました。 携帯画面** HULFTによる ファイル転送処理 **完了コード 461 完了コード 0 NO YES** 正常終了 | 異常終了 5分後に再度 ファイル転送処理 ー般ジョブ運用製品 では実現不可 快適 **1** 快適 **2** 運用管理者

**構築・設定がかんたん!**

さらに

JP1/AJS3にJP1連携アダプタ for HULFTをアドオンするだけで、 JP1/AJS3のHULFTジョブ定義が手入力から選択式に!

⑩ 株式会社 日立ソリューションズ

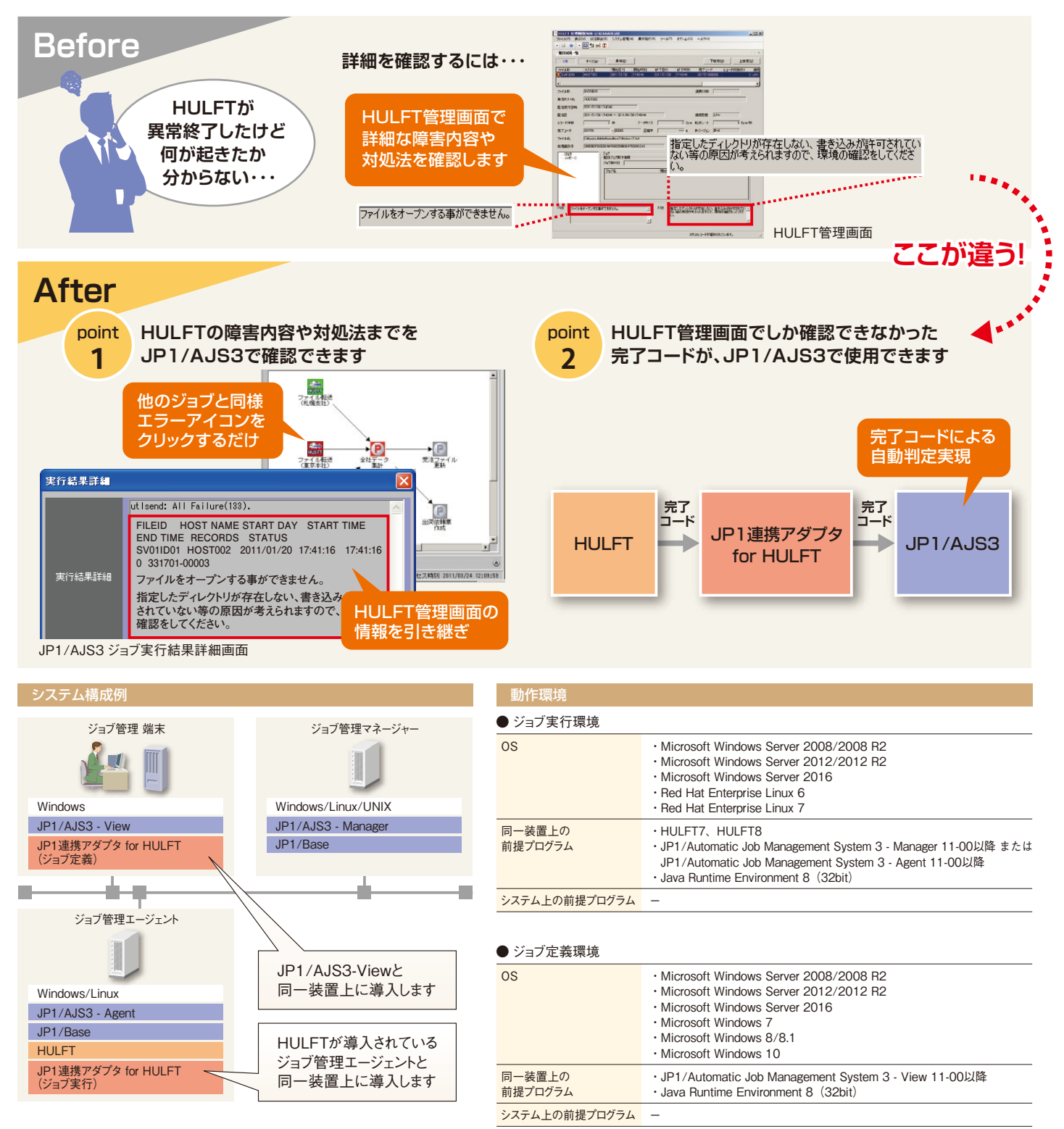

\*JP1連携アダプタ for HULFTは、ジョブ実行とジョブ定義の2つのコンポーネントで構成されています。

※本資料の内容や画面イメージは、予告なく変更することがあります。 ※JP1は、株式会社日立製作所の日本における商品名称(商標又は、登録商標)です。 ※HULFT、その他HULFT関連製品は、株式会 社セゾン情報システムズの登録商標または商標です。 ※Microsoft、Windows、Windows Server、Windows7、Windows8、Windows8.1、Windows10 は、米国 Microsoft Corporation の、米国、 日本およびその他の国における登録商標または商標です。 ※Linuxは,Linus Torvalds氏の日本およびその他の国における登録商標または商標です。 ※Javaは、Oracle Corporationおよびその子会 社、関連会社の米国およびその他の国における登録商標または商標です。 ※Red Hatは、Red Hat、Inc. の米国およびその他の国における登録商標もしくは商標です。 ※その他、本カタログ中の会社名、<br>商品名は各社の商標、または登録商標です。 ※本文中および図中では、TMマーク、®マークは表記しておりません。 ※製品の仕様は、改良のため、予告なく変更する場合があります。 ※本製品(<br>5. 周名は各社の商標、または登録商標です。 ※ る場合には、外国為替及び外国貿易法ならびに米国の輸出管理関連法規などの規制をご確認の上、必要な手続きをお取りください。なお、ご不明な場合は、当社担当営業にお問い合わせください。 ※本 カタログ中の情報は、カタログ作成時点のものです。

### 株式会社 日立ソリューションズ

#### **www.hitachi-solutions.co.jp**

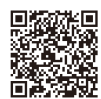

本カタログ掲載商品・サービスの詳細情報

**[www.hitachi-solutions.co.jp/jp1/solution/cooperation/hulft.html](https://www.hitachi-solutions.co.jp/jp1/solution/cooperation/hulft.html?cid=6S11K-01)**

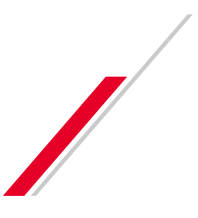

**S11K-01-06 2019.07**